# Package 'epistasisGA'

May 16, 2024

Type Package

Title An R package to identify multi-snp effects in nuclear family studies using the GADGETS method

Version 1.6.0

Description This package runs the GADGETS method to identify epistatic effects in nuclear family studies. It also provides functions for permutation-based inference and graphical visualization of the results.

License GPL-3

Encoding UTF-8

- Imports BiocParallel, data.table, matrixStats, stats, survival, igraph, batchtools, qgraph, grDevices, parallel, ggplot2, grid, bigmemory, graphics, utils
- Suggests BiocStyle, knitr, rmarkdown, magrittr, kableExtra, testthat  $(>= 3.0.0)$

LinkingTo Rcpp, RcppArmadillo, BH, bigmemory

RoxygenNote 7.2.2

Depends  $R$  ( $>= 4.2$ )

biocViews Genetics, SNP, GeneticVariability

VignetteBuilder knitr

URL <https://github.com/mnodzenski/epistasisGA>

BugReports <https://github.com/mnodzenski/epistasisGA/issues>

Config/testthat/edition 3

git\_url https://git.bioconductor.org/packages/epistasisGA

git branch RELEASE 3 19

git last commit 56191c1

git\_last\_commit\_date 2024-04-30

Repository Bioconductor 3.19

Date/Publication 2024-05-16

<span id="page-1-0"></span> $2 \cos \theta$  case

Author Michael Nodzenski [aut, cre], Juno Krahn [ctb]

Maintainer Michael Nodzenski <michael.nodzenski@gmail.com>

# **Contents**

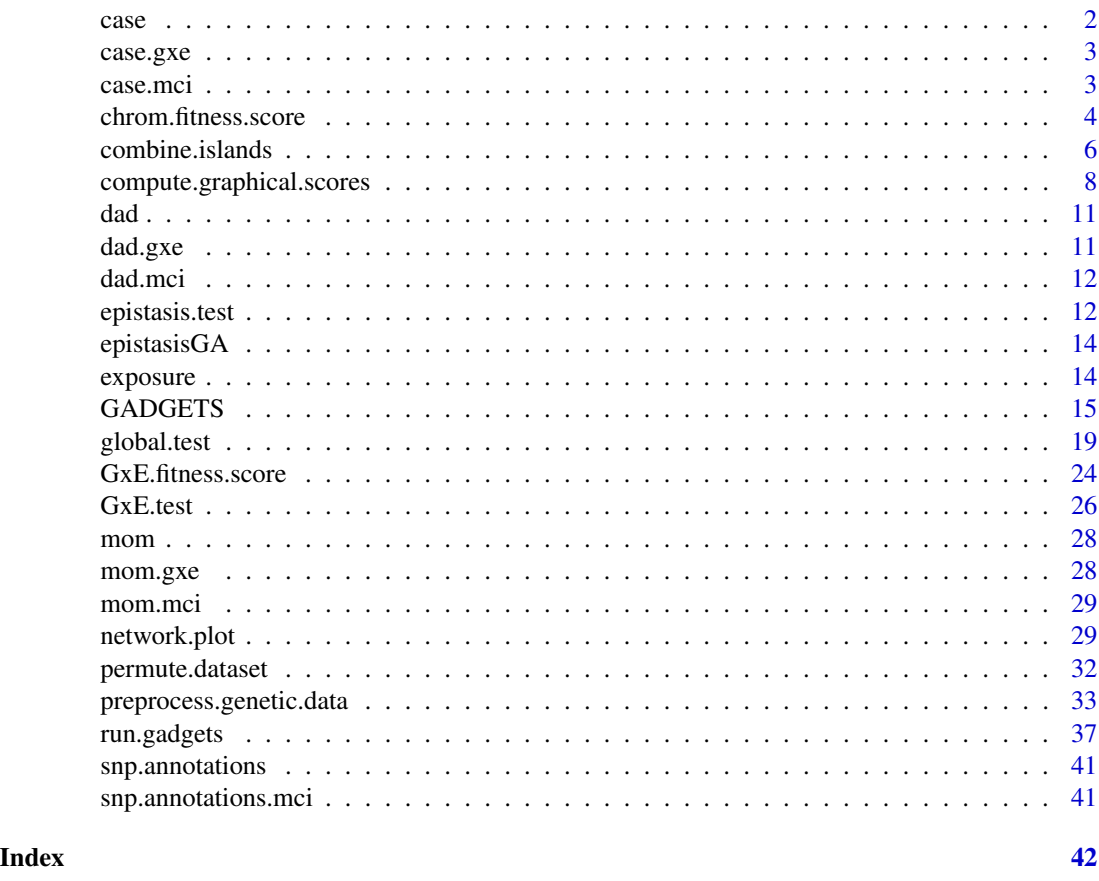

case *Genotypes for the affected children of case-parent triads.*

#### Description

A simulated dataset containing the counts of the alternate allele for 100 SNPs for the affected child in 1000 simulated case-parent triads. Columns represent SNPs, rows are individuals. SNPs in columns 51, 52, 76, and 77 represent a true risk pathway.

### Usage

data(case)

#### <span id="page-2-0"></span>case.gxe 3

#### Format

A data frame with 1000 rows and 100 variables

case.gxe *Genotypes for the cases of case-parent triads with a simulated gene environment interaction.*

#### Description

A simulated dataset containing the counts of the alternate allele for 24 SNPs for the cases in 1000 simulated case-parent triads. Columns represent SNPs, rows are individuals. SNPs in columns 6, 12, and 18 represent a simulated risk pathway, where, in the child, at least one copy of the alternate allele for each path SNP in addition to exposure 1 confers increased disease risk. .

A simulated dataset containing the counts of the alternate allele for 24 SNPs for the cases in 1000 simulated case-parent triads. Columns represent SNPs, rows are individuals. SNPs in columns 6, 12, and 18 represent a simulated risk pathway, where, in the child, at least one copy of the alternate allele for each path SNP in addition to exposure 1 confers increased disease risk. .

#### Usage

data(case.gxe)

data(case.gxe)

#### Format

A data frame with 1000 rows and 24 variables

A data frame with 1000 rows and 24 variables

case.mci *Genotypes for the affected cases of case-parent triads with a simulated maternal-fetal interaction.*

#### **Description**

A simulated dataset containing the counts of the alternate allele for 24 SNPs for the cases in 1000 simulated case-parent triads. Columns represent SNPs, rows are individuals. The SNP in column 6 of the corresponding maternal dataset mom.mci interacts with the SNPs in columns 12 and 18 of case.mci to increase risk of disease in the child, where at least one copy of the alternate allele (genotype 1 or 2) is required at each implicated locus. .

#### Usage

data(case.mci)

#### <span id="page-3-0"></span>Format

A matrix with 1000 rows and 24 variables

chrom.fitness.score *A function to assign a fitness score to a chromosome*

#### Description

This function assigns a fitness score to a chromosome. It is a wrapper for the Rcpp function chrom fitness score.

#### Usage

```
chrom.fitness.score(
  case.genetic.data,
  complement.genetic.data,
  target.snps,
  ld.block.vec,
  weight.lookup,
  n.different.snps.weight = 2,
  n.both.one.weight = 1,
  recessive.ref.prop = 0.75,recode.test.stat = 1.64,epi.test = FALSE)
```
#### Arguments

case.genetic.data

The genetic data of the disease affected children from case-parent trios or diseasediscordant sibling pairs. If searching for maternal SNPs that are related to risk of disease in the child, some of the columns in case.genetic.data may contain maternal SNP genotypes (See argument mother.snps for how to indicate which SNPs columns correspond to maternal genotypes). Columns are SNP allele counts, and rows are individuals. This object may either be of class matrix' OR of class 'big.matrix'. If of class 'big.matrix' it must be file backed as type 'integer' (see the bigmemory package for more information). The ordering of the columns must be consistent with the LD structure specified in ld.block.vec. The genotypes cannot be dosages imputed with uncertainty.

#### complement.genetic.data

A genetic dataset for the controls corresponding to the genotypes in case.genetic.data.For SNPs that correspond to the affected child in case.genetic.data, the corresponding column in complement.genetic.data should be set equal to mother allele count + father allele count - case allele count. If using disease-discordant siblings this argument should be the genotypes for the unaffected siblings. For SNPs in case.genetic.data that represent maternal genotypes (if any) the

corresponding column in complement.genetic.data should be the paternal genotypes for that SNP. Regardless, complement.genetic.data may be an object of either class matrix' OR of class 'big.matrix'. If of class 'big.matrix' it must be file backed as type 'integer' (see the bigmemory package for more information). Columns are SNP allele counts, rows are families. If not specified, father.genetic.data and mother.genetic.data must be specified. The genotypes cannot be dosages imputed with uncertainty.

- target.snps An integer vector of the columns corresponding to the collection of SNPs, or chromosome, for which the fitness score will be computed.
- ld.block.vec An integer vector specifying the linkage blocks of the input SNPs. As an example, for 100 candidate SNPs, suppose we specify ld.block.vec <- c(25, 75, 100). This vector indicates that the input genetic data has 3 distinct linkage blocks, with SNPs 1-25 in the first linkage block, 26-75 in the second block, and 76-100 in the third block. Note that this means the ordering of the columns (SNPs) in case.genetic.data must be consistent with the LD blocks specified in ld.block.vec. In the absence of outside information, a reasonable default is to consider SNPs to be in LD if they are located on the same biological chromosome. If case.genetic.data includes both maternal and child SNP genotypes, we recommend considering any maternal SNP and any child SNP located on the same nominal biological chromosome as 'in linkage'. E.g., we recommend considering any maternal SNPs located on chromosome 1 as being 'linked' to any child SNPs located on chromosome 1, even though, strictly speaking, the maternal and child SNPs are located on separate pieces of DNA.If not specified, this defaults to assuming all input SNPs are in linkage, which may be overly conservative and could adversely affect performance.
- weight.lookup A vector that maps a family weight to the weighted sum of the number of different SNPs and SNPs both equal to one.
- n.different.snps.weight

The number by which the number of different SNPs between a case and complement/unaffected sibling is multiplied in computing the family weights. Defaults to 2.

n.both.one.weight

The number by which the number of SNPs equal to 1 in both the case and complement/unaffected sibling is multiplied in computing the family weights. Defaults to 1.

#### recessive.ref.prop

The proportion to which the observed proportion of informative cases with the provisional risk genotype(s) will be compared to determine whether to recode the SNP as recessive. Defaults to 0.75.

#### recode.test.stat

For a given SNP, the minimum test statistic required to recode and recompute the fitness score using recessive coding. Defaults to 1.64.

epi.test A logical indicating whether the function should return the information required to run function epistasis.test for a given SNP-set.

#### Value

A list:

<span id="page-5-0"></span>fitness\_score The chromosome fitness score.

- sum\_dif\_vecs The weighted mean difference vector corresponding to the chromosome, with each element divided by it's pseudo-standard error. The magnitudes of these values are not particularly important, but the sign is useful. A positive value for a given SNP indicates the minor allele is positively associated with disease status, while a negative value implies the reference ('wild type') allele is positively associated with the disease.
- q The number of cases with a risk-related genotype at each locus over the total number of cases or controls that have a full set of risk genotypes at each locus, among families where only one of the case or control has the full risk set.
- risk\_set\_alleles A vector indicating the number risk alleles a case or complement must have for each SNP in target. snps for the case or complement to be classified as having the proposed risk set. '1+' indicates at least one copy of the risk allele is required, while '2' indicates 2 copies are needed. The risk allele can be determined based on the signs of the elements of sum\_dif\_vecs, where a negative value indicates the major allele for a given SNP is the risk allele, while a positive value implicates the minor allele.
- inf\_families An integer vector of the informative family rows. Only returned if epi.test = TRUE.

#### Examples

```
data(case)
data(dad)
data(mom)
case <- as.matrix(case)
dad <- as.matrix(dad)
mom <- as.matrix(mom)
comp < - mom + dad - caseweight.lookup \leq vapply(seq_len(6), function(x) 2^x, 1)
storage.mode(weight.lookup) <- "integer"
block.ld.vec <- cumsum(rep(25, 4))
chrom.fitness.score(case, comp, c(1, 4, 7),
                    block.ld.vec, weight.lookup)
```
combine.islands *A function to combine GADGETS results for individual islands into a single dataset.*

#### **Description**

This function combines GADGETS results for individual islands into a single dataset.

#### Usage

```
combine.islands(
  results.dir,
  annotation.data,
 preprocessed.list,
  n.top.chroms.per.island = 1
)
```
#### combine. islands 7

#### **Arguments**

results.dir The directory in which individual island results from run.gadgets are saved.

#### annotation.data

A data frame containing columns 'RSID', 'REF' and 'ALT'. Column 'RSID' gives the RSIDs for the input SNPs, with the rows ordered such that the first RSID entry corresponds to the first SNP column in the data passed to function preprocess.genetic.data, the second RSID corresponds to the second SNP column, etc.

```
preprocessed.list
```
The initial list produced by function preprocess.genetic.data.

#### n.top.chroms.per.island

The number of top chromosomes per island to save in the final combined list. Defaults to the single top chromosome.

#### Value

A data.table containing the results aggregated across islands. Note these results be written to results.dir as combined.island.unique.chromosome.results.rds'. See the package vignette for more detailed descriptions of the content of each output column. Secondarily, this will concatenate all individual island results files and store them in a single file, called "all.island.results.concatenated.rds".

### Examples

```
data(case)
data(dad)
data(mom)
data(snp.annotations)
pp.list <- preprocess.genetic.data(as.matrix(case[, 1:10]),
                               father.genetic.data = as.matrix(dad[, 1:10]),
                               mother.genetic.data = as.matrix(mom[, 1:10]),
                               ld.block.vec = c(10)run.gadgets(pp.list, n.chromosomes = 4, chromosome.size = 3,
      results.dir = 'tmp',
      cluster.type = 'interactive',
      registryargs = list(file.dir = 'tmp_reg', seed = 1500),
      generations = 2, n.islands = 2, island.cluster.size = 1,
      n.migrations = 0)
combined.res <- combine.islands('tmp', snp.annotations[ 1:10, ], pp.list)
unlink("tmp", recursive = TRUE)
unlink("tmp_reg", recursive = TRUE)
```

```
compute.graphical.scores
```
*A function to compute SNP-pair scores for network plots of results.*

#### Description

This function returns a data.table of graphical SNP-pair scores for use in network plots of GAD-GETS results.

#### Usage

```
compute.graphical.scores(
  results.list,
  preprocessed.list,
  score.type = "logsum",
  pval.thresh = 0.05,
  n.permutes = 10000,
  n.different.snps.weight = 2,
  n.both.one.weight = 1,
  weight.function.int = 2,
  recessive.ref.prop = 0.75,recode.test.stat = 1.64,
  bp.param = bpparam(),
  null.mean.vec.list = NULL,
  null.sd.vec.list = NULL
)
```
#### Arguments

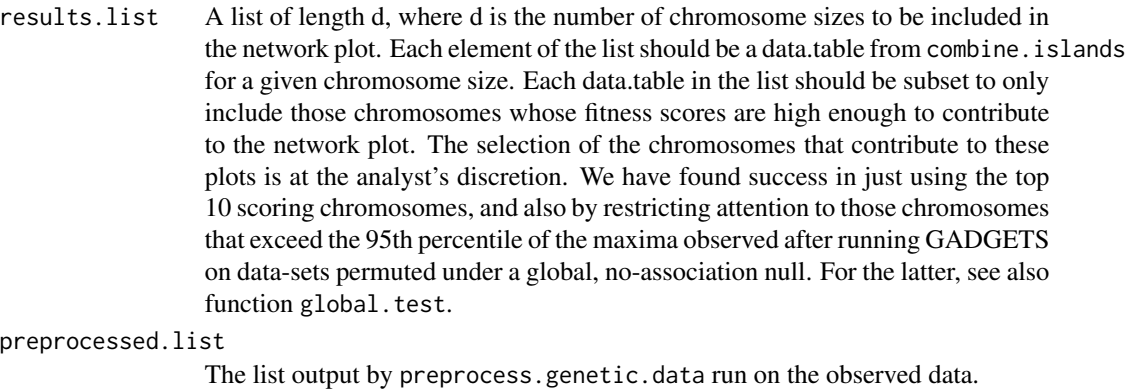

score.type A character string specifying the method for aggregating SNP-pair scores across chromosome sizes. Options are 'max', 'sum', or 'logsum', defaulting to 'logsum'. For a given SNP-pair, it's graphical score will be the score. type of all graphical scores of chromosomes containing that pair across chromosome sizes. The choice of 'logsum' rather than 'sum' may be useful in cases where there are

multiple risk-sets, and one is found much more frequently. However, it may be of interest to examine plots using both score.type approaches.

- pval.thresh A numeric value between 0 and 1 specifying the epistasis test p-value threshold for a chromosome to contribute to the network. Any chromosomes with epistasis p-value greater than pval.thresh will not contribute to network plots. The argument defaults to 0.05. It must be  $\leq$  0.6.
- n.permutes The number of permutations on which to base the epistasis tests. Defaults to 10000.
- n.different.snps.weight

The number by which the number of different SNPs between a case and complement/unaffected sibling is multiplied in computing the family weights. Defaults to 2.

#### n.both.one.weight

The number by which the number of SNPs equal to 1 in both the case and complement/unaffected sibling is multiplied in computing the family weights. Defaults to 1.

weight.function.int

An integer used to assign family weights. Specifically, we use weight.function.int in a function that takes the weighted sum of the number of different SNPs and SNPs both equal to one as an argument, denoted as x, and returns a family weight equal to weight.function.int^x. Defaults to 2.

#### recessive.ref.prop

The proportion to which the observed proportion of informative cases with the provisional risk genotype(s) will be compared to determine whether to recode the SNP as recessive. Defaults to 0.75.

#### recode.test.stat

For a given SNP, the minimum test statistic required to recode and recompute the fitness score using recessive coding. Defaults to 1.64.

- bp.param The BPPARAM argument to be passed to bplapply. See BiocParallel::bplapply for more details.
- null.mean.vec.list

(experimental) A list, equal in length to results.list, where the i^th element of the list is the vector of null means (stored in the 'null.mean.sd.info.rds') corresponding to the d (chromosome size) used to generate the results stored in the i^th element of results.list. This only needs to be specified if based on the experimental E-GADGETS method, and otherwise can be left at its default.

#### null.sd.vec.list

(experimental) A list, equal in length to results.list, where the i^th element of the list is the vector of null standard deviations (stored in the 'null.mean.sd.info.rds') corresponding to the d (chromosome size) used to generate the results stored in the i^th element of results.list. This only needs to be specified if based on the experimental E-GADGETS method, and otherwise can be left at its default.

#### Value

A list of two elements:

- pair.scores A data.table containing SNP-pair graphical scores, where the first four columns represent SNPs and the fifth column (pair.score) is the graphical SNP-pair score.
- snp.scores A data.table containing individual SNP graphical scores, where the first two columns represent SNPs and the third column (snp.score) is the graphical SNP score.

#### Examples

```
data(case)
data(dad)
data(mom)
data(snp.annotations)
set.seed(1400)
# preprocess data
target.snps <- c(1:3, 30:32, 60:62, 85)
preprocessed.list <- preprocess.genetic.data(as.matrix(case[, target.snps]),
                        father.genetic.data = as.matrix(dad[ , target.snps]),
                        mother.genetic.data = as.matrix(mom[ , target.snps]),
                     ld.block.vec = c(3, 3, 3, 1))
## run GA for observed data
#observed data chromosome size 2
run.gadgets(preprocessed.list, n.chromosomes = 5, chromosome.size = 2,
      results.dir = 'tmp_2',
      cluster.type = 'interactive',
      registryargs = list(file.dir = 'tmp_reg', seed = 1500),
      generations = 2, n.islands = 2, island.cluster.size = 1,
      n.migrations = \theta)
 combined.res2 <- combine.islands('tmp_2',
                     snp.annotations[ target.snps, ], preprocessed.list, 2)
 unlink('tmp_reg', recursive = TRUE)
 #observed data chromosome size 3
 run.gadgets(preprocessed.list, n.chromosomes = 5,
      chromosome.size = 3, results.dir = 'tmp_3',
      cluster.type = 'interactive',
      registryargs = list(file.dir = 'tmp_reg', seed = 1500),
      generations = 2, n.islands = 2, island.cluster.size = 1,
      n.migrations = 0combined.res3 <- combine.islands('tmp_3', snp.annotations[ target.snps, ],
                                  preprocessed.list, 2)
 unlink('tmp_reg', recursive = TRUE)
## create list of results
final.results <- list(combined.res2[1:3, ], combined.res3[1:3, ])
 ## compute edge scores
 edge.dt <- compute.graphical.scores(final.results,
                                     preprocessed.list,
                                     pval.thresh = 0.5)
```

```
lapply(c("tmp_2", "tmp_3"), unlink, recursive = TRUE)
```
dad *Genotypes for the fathers of case-parent triads.*

#### Description

A simulated dataset containing the counts of the alternate allele for 100 SNPs for the fathers in 1000 simulated case-parent triads. Columns represent SNPs, rows are individuals. SNPs in columns 51, 52, 76, and 77 represent a true risk pathway.

#### Usage

data(dad)

#### Format

A data frame with 1000 rows and 100 variables

dad.gxe *Genotypes for the fathers of case-parent triads with a simulated gene environment interaction.*

#### **Description**

A simulated dataset containing the counts of the alternate allele for 24 SNPs for the fathers in 1000 simulated case-parent triads. Columns represent SNPs, rows are individuals. SNPs in columns 6, 12, and 18 represent a simulated risk pathway, where, in the child, at least one copy of the alternate allele for each path SNP in addition to exposure 1 confers increased disease risk. .

A simulated dataset containing the counts of the alternate allele for 24 SNPs for the fathers in 1000 simulated case-parent triads. Columns represent SNPs, rows are individuals. SNPs in columns 6, 12, and 18 represent a simulated risk pathway, where, in the child, at least one copy of the alternate allele for each path SNP in addition to exposure 1 confers increased disease risk. .

#### Usage

data(dad.gxe)

data(dad.gxe)

#### Format

A data frame with 1000 rows and 24 variables

A data frame with 1000 rows and 24 variables

<span id="page-11-0"></span>12 epistasis.test

dad.mci *Genotypes for the fathers of case-parent triads with a simulated maternal-fetal interaction.*

#### Description

A simulated dataset containing the counts of the alternate allele for 24 SNPs for the fathers in 1000 simulated case-parent triads. Columns represent SNPs, rows are individuals. The SNP in column 6 of the corresponding maternal dataset mom.mci interacts with the SNPs in columns 12 and 18 of the corresponding child dataset case.mci to increase risk of disease in the child, where at least one copy of the alternate allele (genotype 1 or 2) is required at each implicated locus. .

#### Usage

data(dad.mci)

#### Format

A matrix with 1000 rows and 24 variables

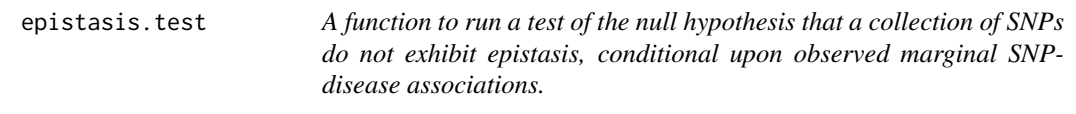

#### Description

This function runs a permutation based test of the null hypothesis that a collection of SNPs do not exhibit epistasis, conditional upon observed marginal SNP-disease associations.

#### Usage

```
epistasis.test(
  snp.cols,
  preprocessed.list,
  n.permutes = 10000,
  n.different.snps.weight = 2,
  n.both.one.weight = 1,
  weight.function.int = 2,
  recessive.ref.prop = 0.75,
  recode.test.start = <math>1.64</math>,maternal.fetal.test = FALSE
)
```
#### epistasis.test 13

#### Arguments

snp.cols An integer vector specifying the columns in the input data containing the SNPs to be tested. preprocessed.list The initial list produced by function preprocess.genetic.data. n.permutes The number of permutations on which to base the test. Defaults to 10000. n.different.snps.weight The number by which the number of different SNPs between a case and complement/unaffected sibling is multiplied in computing the family weights. Defaults to 2. n.both.one.weight The number by which the number of SNPs equal to 1 in both the case and complement/unaffected sibling is multiplied in computing the family weights. Defaults to 1. weight.function.int An integer used to assign family weights. Specifically, we use weight. function. int in a function that takes the weighted sum of the number of different SNPs and SNPs both equal to one as an argument, denoted as x, and returns a family weight equal to weight.function.int^x. Defaults to 2. recessive.ref.prop The proportion to which the observed proportion of informative cases with the provisional risk genotype(s) will be compared to determine whether to recode the SNP as recessive. Defaults to 0.75. recode.test.stat For a given SNP, the minimum test statistic required to recode and recompute

the fitness score using recessive coding. Defaults to 1.64.

#### maternal.fetal.test

A boolean indicating whether the test specifically for a maternal-fetal interaction should be run. Defaults to FALSE.

#### Value

A list of thee elements:

pval The p-value of the test. (In GADGETS papers, these are instead referred to as h-values)

obs.fitness.score The fitness score from the observed data

perm.fitness.scores A vector of fitness scores for the permuted datasets.

#### Examples

```
data(case)
data(dad)
data(mom)
data(snp.annotations)
pp.list <- preprocess.genetic.data(as.matrix(case),
                               father.genetic.data = as.matrix(dad),
```
mother.genetic.data =  $as.matrix(mom)$ ,

```
ld.block.vec = rep(25, 4))run.gadgets(pp.list,
   n.chromosomes = 5, chromosome.size = 3,
   results.dir = "tmp", cluster.type = "interactive",
   registryargs = list(file.dir = "tmp_reg", seed = 1300),
   n.islands = 8, island.cluster.size = 4,
   n.migrations = 2
\lambdacombined.res <- combine.islands("tmp", snp.annotations, pp.list, 2)
top.snps <- as.vector(t(combined.res[1, 1:3]))
set.seed(10)
epi.test.res <- epistasis.test(top.snps, pp.list)
unlink('tmp', recursive = TRUE)
unlink('tmp_reg', recursive = TRUE)
```
epistasisGA epistasisGA *package*

#### Description

A package implementing the GADGETS method to detect multi-SNP effects in case-parent triad or affected/unaffected sibling studies.

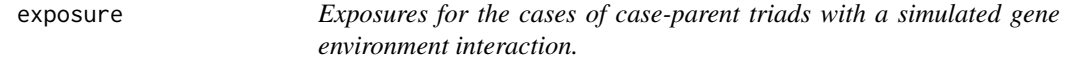

#### Description

A data.frame containing simulated exposure status for each case of the case-parent triads data. Rows correspond to different families. The single column represents a binary exposure, where in combination with the relevant risk-associated alleles (columns 6, 12, and 18 in data set case.gxe), is associated with increased risk. .

#### Usage

```
data(exposure)
```
#### Format

A data frame with 1000 rows and 1 variables

<span id="page-14-0"></span>

#### Description

This function runs the GADGETS method on a given cluster of islands. It is a wrapper for the underlying Rcpp function run\_GADGETS.

#### Usage

GADGETS( cluster.number, results.dir, case.genetic.data, complement.genetic.data, case.genetic.data.n, mother.genetic.data.n, father.genetic.data.n, exposure.mat, weight.lookup.n, ld.block.vec, n.chromosomes, chromosome.size, snp.chisq, weight.lookup,  $null.macan.vec = c(0, 0),$  $null.setives = c(1, 1),$ island.cluster.size = 4, n.migrations = 20, n.different.snps.weight = 2,  $n.$ both.one.weight = 1, migration.interval =  $50$ , gen.same.fitness = 50, max.generations = 500, initial.sample.duplicates = FALSE, crossover.prop =  $0.8$ , recessive.ref.prop =  $0.75$ ,  $recode.test.start =  $1.64$ ,$ E\_GADGETS = FALSE )

#### Arguments

cluster.number An integer indicating the cluster number (used for labeling the output file). results.dir The directory to which island results will be saved.

#### 16 GADGETS

#### case.genetic.data

The genetic data of the disease affected children from case-parent trios or diseasediscordant sibling pairs. If searching for maternal SNPs that are related to risk of disease in the child, some of the columns in case.genetic.data may contain maternal SNP genotypes (See argument mother.snps for how to indicate which SNPs columns correspond to maternal genotypes). Columns are SNP allele counts, and rows are individuals.This object should be of class 'matrix'. The ordering of the columns must be consistent with the LD structure specified in ld.block.vec. The genotypes cannot be dosages imputed with uncertainty. If any data are missing for a particular family member for a particular SNP, that SNP's genotype should be coded as -9 for each member of the entire family: (case.genetic.data and father.genetic.data/mother.genetic.data, or case.genetic.data and complement.genetic.data). If running the experimental E-GADGETS method, this argument should be set to a 1x1 matrix whose only value is 0.0, and case.genetic.data.n will be used to specify the case genotypes.

complement.genetic.data

A genetic dataset for the controls corresponding to the genotypes in case.genetic.data.For SNPs that correspond to the affected child in case.genetic.data, the corresponding column in complement.genetic.data should be set equal to mother allele count + father allele count - case allele count. If using disease-discordant siblings this argument should be the genotypes for the unaffected siblings. For SNPs in case.genetic.data that represent maternal genotypes (if any) the corresponding column in complement.genetic.data should be the paternal genotypes for that SNP. This object should be of class 'matrix'. Columns are SNP allele counts, rows are families. If not specified, father.genetic.data and mother.genetic.data must be specified. The genotypes cannot be dosages imputed with uncertainty. If any data are missing for a particular family for a particular SNP, that SNP's genotype should be coded as -9 for the entire family (case.genetic.data and complement.genetic.data) for that SNP. If running the experimental E-GADGETS method, this argument should be set to a 1x1 matrix whose only value is 0.0, and complement.genetic.data.n will be used to specify the complement genotypes.

case.genetic.data.n

(experimental) A matrix, to be used in the experimental E-GADGETS method, containing the same data as described above for case.genetic.data, but the genotypes here are stored as floating point values, as opposed to integer values in case.genetic.data. If not running E-GADGETS, this should be specified as a 1x1 matrix whose only value is 0.0.

mother.genetic.data.n

(experimental) A matrix, to be used in the experimental E-GADGETS method, containing the genotypes for the mothers of case.genetic.data, where the genotypes are stored as floating point values, as opposed to integer values. If not running E-GADGETS, this should be specified as a 1x1 matrix whose only value is 0.0.

father.genetic.data.n

(experimental) A matrix, to be used in the experimental E-GADGETS method, containing the genotypes for the fathers of case.genetic.data, where the genotypes are stored as floating point values, as opposed to integer values. If not running E-GADGETS, this should be specified as a 1x1 matrix whose only value is 0.0.

exposure.mat (experimental) A matrix of the input categorical and continuous exposures, if specified, to be used in the experimental E-GADGETS method. If not running E-GADGETS, this should be a 1x1 matrix whose only entry is 0.0.

weight.lookup.n

(experimental) A vector that maps a family weight to the weighted sum of the number of different SNPs and SNPs both equal to one, to be used by the experimetnal E-GADGETS method. The vector should store values as floating point values, not integers. If not running E-GADGETS, this argument should be specified as 0.0, and will not be used in the GA. Instead, for GADGETS, computation of the family weights will be based on argument weight.lookup, which is computed in the same way, except stores values as integers.

ld.block.vec An integer vector specifying the linkage blocks of the input SNPs. As an example, for 100 candidate SNPs, suppose we specify ld.block.vec <- c(25, 75, 100). This vector indicates that the input genetic data has 3 distinct linkage blocks, with SNPs 1-25 in the first linkage block, 26-75 in the second block, and 76-100 in the third block. Note that this means the ordering of the columns (SNPs) in case.genetic.data must be consistent with the LD blocks specified in ld.block.vec. In the absence of outside information, a reasonable default is to consider SNPs to be in LD if they are located on the same biological chromosome. If case.genetic.data includes both maternal and child SNP genotypes, we recommend considering any maternal SNP and any child SNP located on the same nominal biological chromosome as 'in linkage'. E.g., we recommend considering any maternal SNPs located on chromosome 1 as being 'linked' to any child SNPs located on chromosome 1, even though, strictly speaking, the maternal and child SNPs are located on separate pieces of DNA. If running E-GADGETS, this argument should be specified as 0, and will not be used.

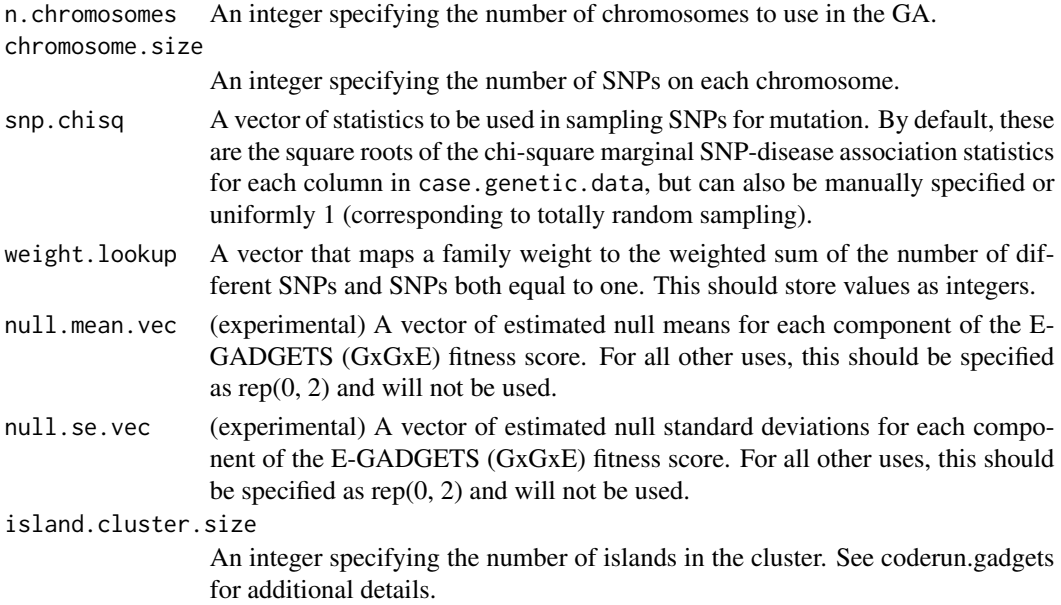

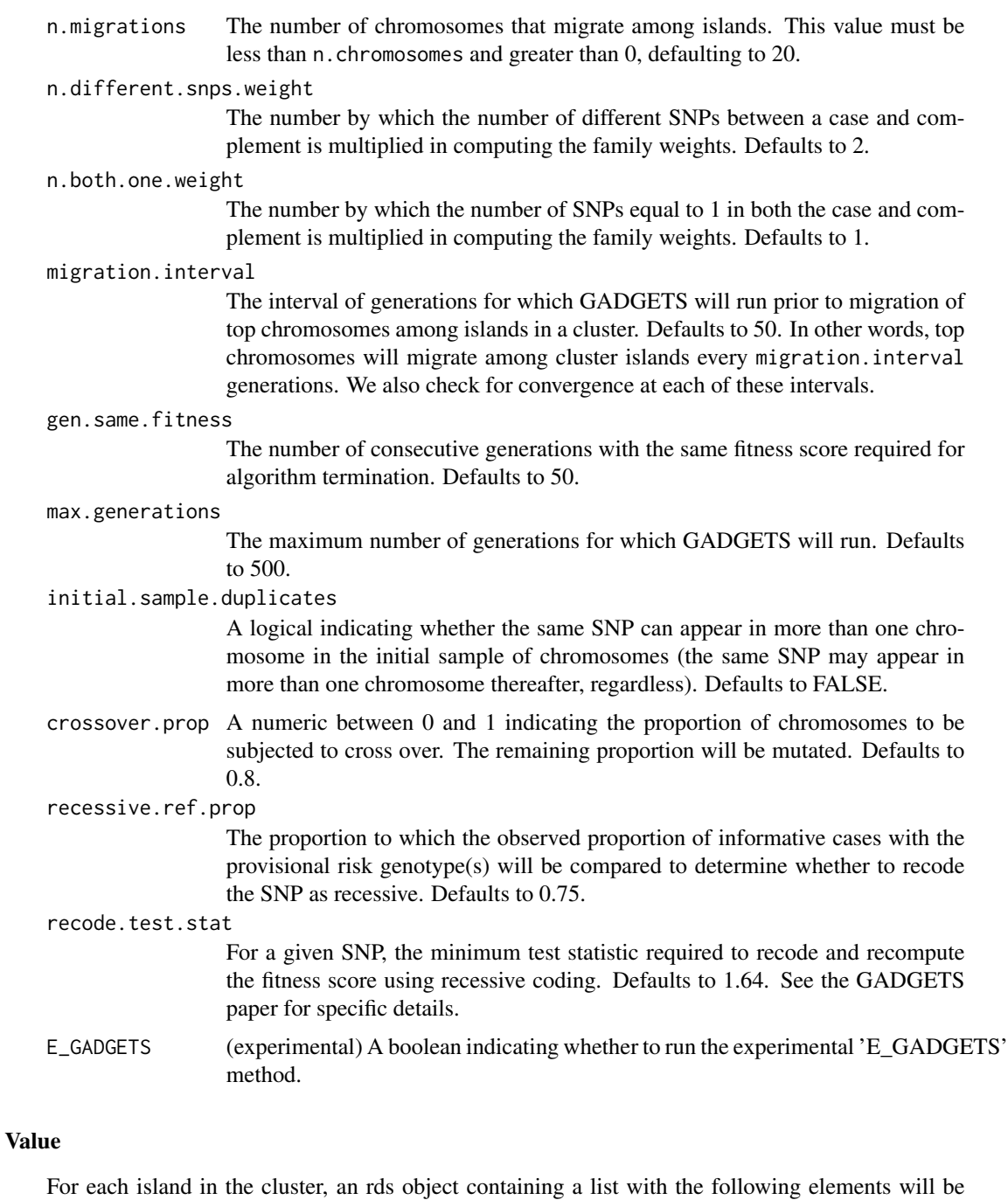

written to results.dir. top.chromosome.results A data.table of the final generation chromosomes, their fitness scores,

and, for GADGETS, additional information pertaining to nominated risk-related genotypes. See the package vignette for an example and for additional details.

n.generations The total number of generations run.

#### <span id="page-18-0"></span>global.test 19

#### Examples

```
set.seed(10)
data(case)
case <- as.matrix(case)
data(dad)
dad <- as.matrix(dad)
data(mom)
mom <- as.matrix(mom)
data.list <- preprocess.genetic.data(case[, 1:10],
                                     father.genetic.data = dad[, 1:10],
                                     mother.genetic.data = mom[, 1:10],
                                     ld.block.vec = c(10)chisq.stats <- sqrt(data.list$chisq.stats)
 ld.block.vec <- data.list$ld.block.vec
 case.genetic.data <- data.list$case.genetic.data
 complement.genetic.data <- data.list$complement.genetic.data
 #required inputs but not actually used in function below
 case.genetic.data.n \leq matrix(0.0, 1, 1)
 mother.genetic.data.n \leq matrix(0.0, 1, 1)
 father.genetic.data.n \leq matrix(0.0, 1, 1)
 exposure.mat <- data.list$exposure.mat + 0.0
 weight.lookup <- vapply(seq_len(6), function(x) 2^x, 1)
 dir.create('tmp')
GADGETS(cluster.number = 1, results.dir = 'tmp',
        case.genetic.data = case.genetic.data,
        complement.genetic.data = complement.genetic.data,
        case.genetic.data.n = case.genetic.data.n,
        mother.genetic.data.n = mother.genetic.data.n,
        father.genetic.data.n = father.genetic.data.n,
        exposure.math = exposure.math,weight.lookup.n = weight.lookup + 0.0,
        ld.block.vec = ld.block.vec,
        n.chromosomes = 10, chromosome.size = 3, snp.chisq = chisq.stats,
        weight.lookup = weight.lookup, n.migrations = 2,
        migration.interval = 5,
        gen.same.fitness = 10, max.generations = 10)
```
global.test *A function to run a global test of the null hypothesis that there are no SNP-disease associations across a range of chromosome sizes*

#### Description

This function runs a global test of the null hypothesis that there are no SNP-disease associations across a range of chromosome sizes

#### Usage

global.test(results.list, n.top.scores = 10)

#### **Arguments**

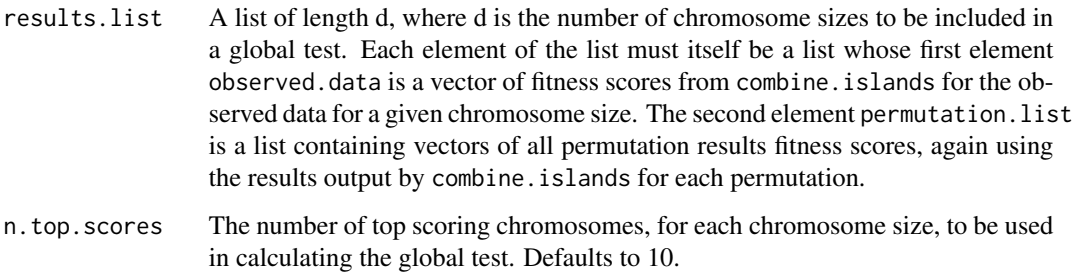

#### Value

A list containing the following:

obs.test.stat The observed test statistic.

perm.test.stats A vector of test statistics from permuted data.

pval The p-value for the global test.

obs.marginal.test.stats A vector of observed test statistics for each chromosome size.

- **perm.marginal.test.stats.mat** A matrix of test statistics for the permutation datasets, where rows correspond to permutations and columns correspond to chromosome sizes.
- marginal.pvals A vector containing marignal p-values for each chromosome size.
- max.obs.fitness A vector of the maximum fitness score for each chromosome size in the observed data.
- max.perm.fitness A list of vectors for each chromosome size of maximum observed fitness scores for each permutation.
- max.order.pvals A vector of p-values for the maximum observed order statistics for each chromosome size. P-values are the proportion of permutation based maximum order statistics that exceed the observed maximum fitness score.
- **boxplot.grob** A grob of a ggplot plot of the observed vs permuted fitness score densities for each chromosome size.
- chrom.size.k A vector indicating the number of top scores (k) from each chromosome size that the test used. This will be equal to n.top.scores unless GADGETS returns fewer than n.top.scores unique chromosomes for the observed data or any permute, in which case the chromosome size-specific value will be equal to the smallest number of unique chromosomes returned.
- max.perm.95th.pctl The 95th percentile of the permutation maximum order statistics for each chromosome size.

#### global.test 21

#### Examples

```
data(case)
data(dad)
data(mom)
case <- as.matrix(case)
dad <- as.matrix(dad)
mom <- as.matrix(mom)
data(snp.annotations)
set.seed(1400)
pp.list <- preprocess.genetic.data(case[, 1:10],
                               father.genetic.data = dad[ , 1:10],
                               mother.genetic.data = mom[, 1:10],
                               ld.block.vec = c(10)## run GA for observed data
#observed data chromosome size 2
run.gadgets(pp.list, n.chromosomes = 5, chromosome.size = 2,
       results.dir = 'tmp_2',
       cluster.type = 'interactive',
       registryargs = list(file.dir = 'tmp_reg', seed = 1500),
       generations = 2, n.islands = 2, island.cluster.size = 1,
       n.migrations = \theta)
 combined.res2 <- combine.islands('tmp_2', snp.annotations[ 1:10, ],
                                  pp.list, 2)
 unlink('tmp_reg', recursive = TRUE)
 #observed data chromosome size 3
 run.gadgets(pp.list, n.chromosomes = 5, chromosome.size = 3,
       results.dir = 'tmp_3',
       cluster.type = 'interactive',
       registryargs = list(file.dir = 'tmp_reg', seed = 1500),
       generations = 2, n.islands = 2, island.cluster.size = 1,
       n.migrations = 0)
 combined.res3 <- combine.islands('tmp_3', snp.annotations[ 1:10, ],
                                  pp.list, 2)
 unlink('tmp_reg', recursive = TRUE)
# create three permuted datasets
set.seed(1400)
perm.data.list <- permute.dataset(pp.list, "perm_data",
                                  n.permutations = 3)
#pre-process permuted data
case.p1 <- readRDS("perm_data/case.permute1.rds")
comp.p1 <- readRDS("perm_data/complement.permute1.rds")
p1.list <- preprocess.genetic.data(case.p1,
                                   complement.genetic.data = comp.p1,
                                    ld.block.vec = c(10)case.p2 <- readRDS("perm_data/case.permute2.rds")
comp.p2 <- readRDS("perm_data/complement.permute2.rds")
```

```
p2.list <- preprocess.genetic.data(case.p2,
                                   complement.genetic.data = comp.p2,
                                    ld.block.vec = c(10))
case.p3 <- readRDS("perm_data/case.permute3.rds")
comp.p3 <- readRDS("perm_data/complement.permute3.rds")
p3.list <- preprocess.genetic.data(case.p3,
                                   complement.genetic.data = comp.p3,
                                   ld.block.vec = c(10)#permutation 1, chromosome size 2
run.gadgets(p1.list, n.chromosomes = 5, chromosome.size = 2,
      results.dir = 'p1_tmp_2',
      cluster.type = 'interactive',
      registryargs = list(file.dir = 'tmp_reg', seed = 1500),
      generations = 2, n.islands = 2, island.cluster.size = 1,
      n.migrations = 0)
 p1.combined.res2 <- combine.islands('p1_tmp_2', snp.annotations[ 1:10, ],
                                     p1.list, 2)
 unlink('tmp_reg', recursive = TRUE)
#permutation 1, chromosome size 3
run.gadgets(p1.list, n.chromosomes = 5, chromosome.size = 3,
      results.dir = 'p1_tmp_3',
      cluster.type = 'interactive',
      registryargs = list(file.dir = 'tmp_reg', seed = 1500),
      generations = 2, n.islands = 2, island.cluster.size = 1,
      n.migrations = 0)
 p1.combined.res3 <- combine.islands('p1_tmp_3', snp.annotations[ 1:10, ],
                                     p1.list, 2)
unlink('tmp_reg', recursive = TRUE)
#permutation 2, chromosome size 2
run.gadgets(p2.list, n.chromosomes = 5, chromosome.size = 2,
      results.dir = 'p2_tmp_2',
      cluster.type = 'interactive',
      registryargs = list(file.dir = 'tmp_reg', seed = 1500),
      generations = 2, n.islands = 2, island.cluster.size = 1,
      n.migrations = 0)
 p2.combined.res2 <- combine.islands('p2_tmp_2', snp.annotations[ 1:10, ],
                                     p2.list, 2)
unlink('tmp_reg', recursive = TRUE)
#permutation 2, chromosome size 3
run.gadgets(p2.list, n.chromosomes = 5, chromosome.size = 3,
      results.dir = 'p2_tmp_3',
      cluster.type = 'interactive',
      registryargs = list(file.dir = 'tmp_reg', seed = 1500),
      generations = 2, n.islands = 2, island.cluster.size = 1,
      n.migrations = 0)
 p2.combined.res3 <- combine.islands('p2_tmp_3', snp.annotations[ 1:10, ],
                                     p2.list, 2)
 unlink('tmp_reg', recursive = TRUE)
```

```
#permutation 3, chromosome size 2
run.gadgets(p3.list, n.chromosomes = 5, chromosome.size = 2,
       results.dir = 'p3_tmp_2',
       cluster.type = 'interactive',
       registryargs = list(file.dir = 'tmp_reg', seed = 1500),
       generations = 2, n.islands = 2, island.cluster.size = 1,
       n.migrations = 0)
 p3.combined.res2 <- combine.islands('p3_tmp_2', snp.annotations[ 1:10, ],
                                     p3.list, 2)
 unlink('tmp_reg', recursive = TRUE)
#permutation 3, chromosome size 3
run.gadgets(p3.list, n.chromosomes = 5, chromosome.size = 3,
       results.dir = 'p3_tmp_3',
       cluster.type = 'interactive',
       registryargs = list(file.dir = 'tmp_reg', seed = 1500),
       generations = 2, n.islands = 2, island.cluster.size = 1,
       n.migrations = 0)
 p3.combined.res3 <- combine.islands('p3_tmp_3', snp.annotations[ 1:10, ],
                                     p3.list, 2)
 unlink('tmp_reg', recursive = TRUE)
## create list of results
# chromosome size 2 results
chrom2.list <- list(
    observed.data = combined.res2$fitness.score,
    permutation.list = list(
        p1.combined.res2$fitness.score,
        p2.combined.res2$fitness.score,
        p3.combined.res2$fitness.score
   )
\lambda# chromosome size 3 results
chrom3.list <- list(
    observed.data = combined.res3$fitness.score,
    permutation.list = list(
        p1.combined.res3$fitness.score,
        p2.combined.res3$fitness.score,
        p3.combined.res3$fitness.score
   )
\mathcal{L}final.results <- list(chrom2.list, chrom3.list)
 lapply(c('tmp_2', 'tmp_3', 'p1_tmp_2', 'p2_tmp_2', 'p3_tmp_2',
          'p1_tmp_3', 'p2_tmp_3', 'p3_tmp_3', 'perm_data'), unlink,
          recursive = TRUE)
```
<span id="page-23-0"></span>

#### Description

This function assigns the (currently experimental) E-GADGETS fitness score to a chromosome.

#### Usage

```
GxE.fitness.score(
  case.genetic.data,
  mother.genetic.data,
  father.genetic.data,
  exposure.mat,
  target.snps,
  weight.lookup,
  null.mac:vec = c(0, 0),null.sd.vec = c(1, 1),n.different.snps.weight = 2,
  n.both.one.weight = 1
)
```
#### Arguments

case.genetic.data

The genetic data of the disease affected children from case-parent trios or diseasediscordant sibling pairs. If searching for maternal SNPs that are related to risk of disease in the child, some of the columns in case.genetic.data may contain maternal SNP genotypes (See argument mother.snps for how to indicate which SNPs columns correspond to maternal genotypes). Columns are SNP allele counts, and rows are individuals. This object may either be of class matrix' OR of class 'big.matrix'. If of class 'big.matrix' it must be file backed as type 'integer' (see the bigmemory package for more information). The ordering of the columns must be consistent with the LD structure specified in ld.block.vec. The genotypes cannot be dosages imputed with uncertainty.

mother.genetic.data

The genetic data for the mothers of the cases in case.genetic.data. This should only be specified when searching for epistasis or GxGxE effects based only on case-parent triads, and not when searching for maternal SNPs that are related to the child's risk of disease. Columns are SNP allele counts, rows are individuals. This object may either be of class 'matrix' OR of class 'big.matrix'. If of class big.matrix' it must be file backed as type 'integer' (see the bigmemory package for more information). The genotypes cannot be dosages imputed with uncertainty.

#### father.genetic.data

The genetic data for the fathers of the cases in case.genetic.data. This should only be specified when searching for epistasis or GxGxE effects based only on case-parent triads, and not when searching for maternal SNPs that are related to the child's risk of disease. Columns are SNP allele counts, rows are individuals. This object may either be of class 'matrix' OR of class 'big.matrix'. If of class big.matrix' it must be file backed as type 'integer' (see the bigmemory package for more information). The genotypes cannot be dosages imputed with uncertainty.

- exposure.mat A matrix of the input categorical and continuous exposures to be used in the experimental E-GADGETS fitness score. If there are categorical exposure variables with more than 2 levels, those should be dummy coded.
- target.snps An integer vector of the columns corresponding to the collection of SNPs, or chromosome, for which the fitness score will be computed.
- weight.lookup A vector that maps a family weight to the weighted sum of the number of different SNPs and SNPs both equal to one.
- null.mean.vec A vector of estimated null means for each of the components of the E-GADGETS fitness score. It should be set to the values of the "null.mean" element of the file "null.mean.sd.info.rds" for the observed data, that is saved by the run.gadgets function.
- null.sd.vec A vector of estimated null means for each of the components of the E-GADGETS fitness score. It should be set to the values of the "null.se" element of the file "null.mean.sd.info.rds" for the observed data, that is saved by the run.gadgets function.

#### n.different.snps.weight

The number by which the number of different SNPs between a case and complement/unaffected sibling is multiplied in computing the family weights. Defaults to 2.

n.both.one.weight

The number by which the number of SNPs equal to 1 in both the case and complement/unaffected sibling is multiplied in computing the family weights. Defaults to 1.

#### Value

A list:

fitness.score The chromosome fitness score.

- sum.dif.vecs The element of the Hotelling-Lawley trace matrix corresponding to each SNP. Larger magnitudes indicate larger contributions to the score, but are otherwise difficult to interpret.
- ht trace The Hotelling-Lawley trace statistic from the transmission-based fitness score component.
- wald\_stat The Wald statistic from the family-based component of the fitness score.

### Examples

```
data(case.gxe)
data(dad.gxe)
data(mom.gxe)
data(exposure)
case.gxe <- case.gxe + 0.0
mom.gxe \leq mom.gxe + 0.0
dad.gxe \leq dad.gxe + 0.0
exposure <- as.matrix(exposure + 0.0)
weight.lookup <- vapply(seq_len(6), function(x) 2^x, 1.0)
res <- GxE.fitness.score(case.gxe, mom.gxe, dad.gxe, exposure, c(1, 4, 7),
                          weight.lookup)
```
GxE.test *A function to run a test of interaction between a collection of SNPs and exposures (experimental).*

#### Description

This function runs a permutation based test run a test of interaction between a collection of SNPs and exposure variables.

#### Usage

```
GxE.test(
  snp.cols,
  preprocessed.list,
  null.macan.vec = c(0, 0),null.sd.vec = c(1, 1),
  n.permutes = 10000,
  n.different.snps.weight = 2,
  n.both.one.weight = 1,
  weight.function.int = 2)
```
#### Arguments

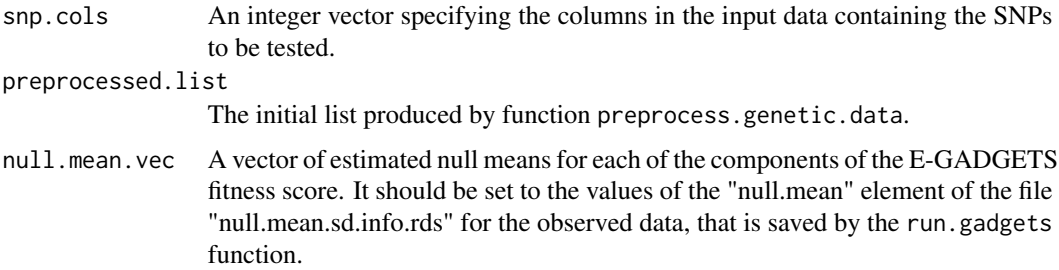

<span id="page-25-0"></span>

#### GxE.test 27

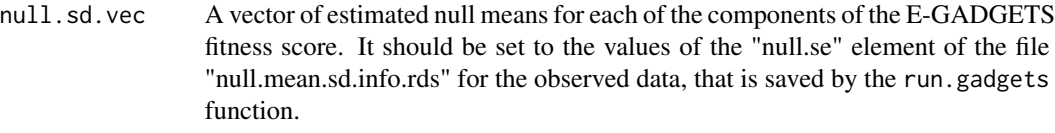

n.permutes The number of permutations on which to base the test. Defaults to 10000.

n.different.snps.weight

The number by which the number of different SNPs between a case and complement/unaffected sibling is multiplied in computing the family weights. Defaults to 2.

n.both.one.weight

The number by which the number of SNPs equal to 1 in both the case and complement/unaffected sibling is multiplied in computing the family weights. Defaults to 1.

#### weight.function.int

An integer used to assign family weights. Specifically, we use weight. function. int in a function that takes the weighted sum of the number of different SNPs and SNPs both equal to one as an argument, denoted as x, and returns a family weight equal to weight.function.int^x. Defaults to 2.

#### Value

A list of three elements:

pval The p-value of the test.

obs.fitness.score The fitness score from the observed data

perm.fitness.scores A vector of fitness scores for the permuted datasets.

#### Examples

```
data(case.gxe)
data(dad.gxe)
data(mom.gxe)
data(exposure)
data(snp.annotations.mci)
pp.list <- preprocess.genetic.data(case.gxe, father.genetic.data = dad.gxe,
                               mother.genetic.data = mom.gxe,
                               ld.block.vec = rep(6, 4),categorical.exposures = exposure)
 run.gadgets(pp.list, n.chromosomes = 5, chromosome.size = 3,
             results.dir = "tmp_gxe", cluster.type = "interactive",
             registryargs = list(file.dir = "tmp_reg_gxe", seed = 1300),
             n.islands = 8, island.cluster.size = 4,
             n.migrations = 1)
combined.res <- combine.islands('tmp_gxe', snp.annotations.mci, pp.list, 1)
```

```
top.snps <- as.vector(t(combined.res[1, 1:3]))
set.seed(10)
GxE.test.res <- GxE.test(top.snps, pp.list)
```

```
unlink('tmp_gxe', recursive = TRUE)
unlink('tmp_reg_gxe', recursive = TRUE)
```
mom *Genotypes for the mothers of case-parent triads.*

#### Description

A simulated dataset containing the counts of the alternate allele for 100 SNPs for the mothers in 1000 simulated case-parent triads. Columns represent SNPs, rows are individuals. SNPs in columns 51, 52, 76, and 77 represent a true risk pathway.

#### Usage

data(mom)

#### Format

A data frame with 1000 rows and 100 variables

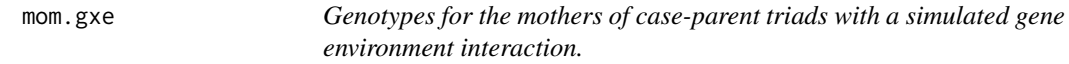

#### Description

A simulated dataset containing the counts of the alternate allele for 24 SNPs for the mothers in 1000 simulated case-parent triads. Columns represent SNPs, rows are individuals. SNPs in columns 6, 12, and 18 represent a simulated risk pathway, where, in the child, at least one copy of the alternate allele for each path SNP in addition to exposure 1 confers increased disease risk. .

#### Usage

data(mom.gxe)

#### Format

A data frame with 1000 rows and 24 variables

<span id="page-28-0"></span>mom.mci *Genotypes for the mothers of case-parent triads with a simulated maternal-fetal interaction.*

#### Description

A simulated dataset containing the counts of the alternate allele for 24 SNPs for the mothers in 1000 simulated case-parent triads. Columns represent SNPs, rows are individuals. The SNP in column 6 interacts with the SNPs in columns 12 and 18 of dataset case.mci to increase risk of disease in the child, where at least one copy of the alternate allele (genotype 1 or 2) is required at each implicated locus. .

#### Usage

```
data(mom.mci)
```
#### Format

A matrix with 1000 rows and 24 variables

network.plot *A function to plot a network of SNPs with potential multi-SNP effects.*

#### Description

This function plots a network of SNPs with potential multi-SNP effects.

#### Usage

```
network.plot(
  graphical.score.list,
 preprocessed.list,
  n.top.scoring.pairs = NULL,
  node.shape = "circle",
  repulse.rad = 1000,
  node.size = 25,
  graph area = 100,vertex.label.cex = 0.5,
  edge.width.cex = 12,
  plot = TRUE,
  edge.color.ramp = c("lightblue", "blue"),
  node.color.ramp = c("white", "red"),
  plot.legend = TRUE,
  high.ld.threshold = 0.1,
  plot.margins = c(2, 1, 2, 1),
```

```
legend.title.cex = 1.75,
  legend-axis.cex = 1.75,
  ...
\lambda
```
## Arguments

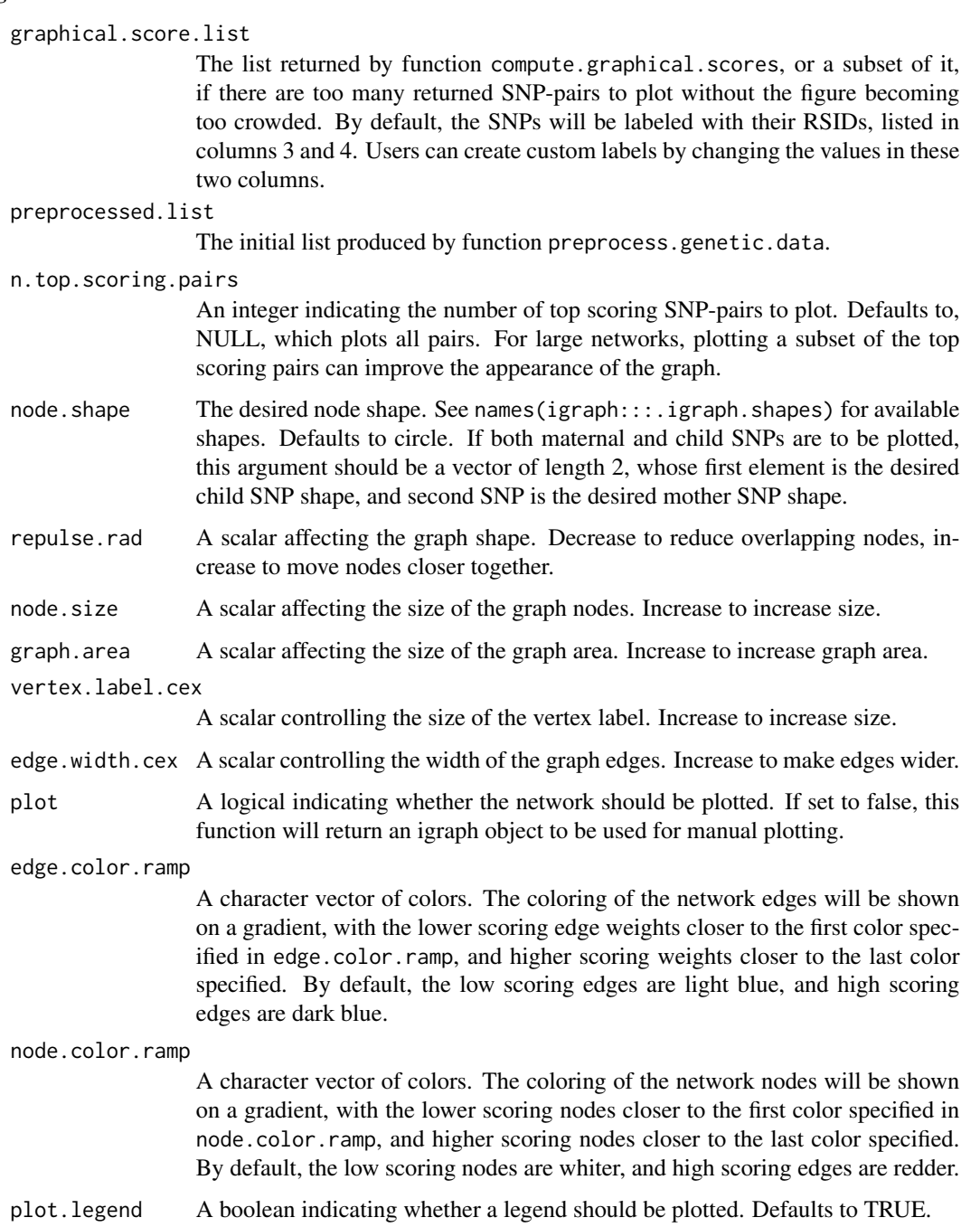

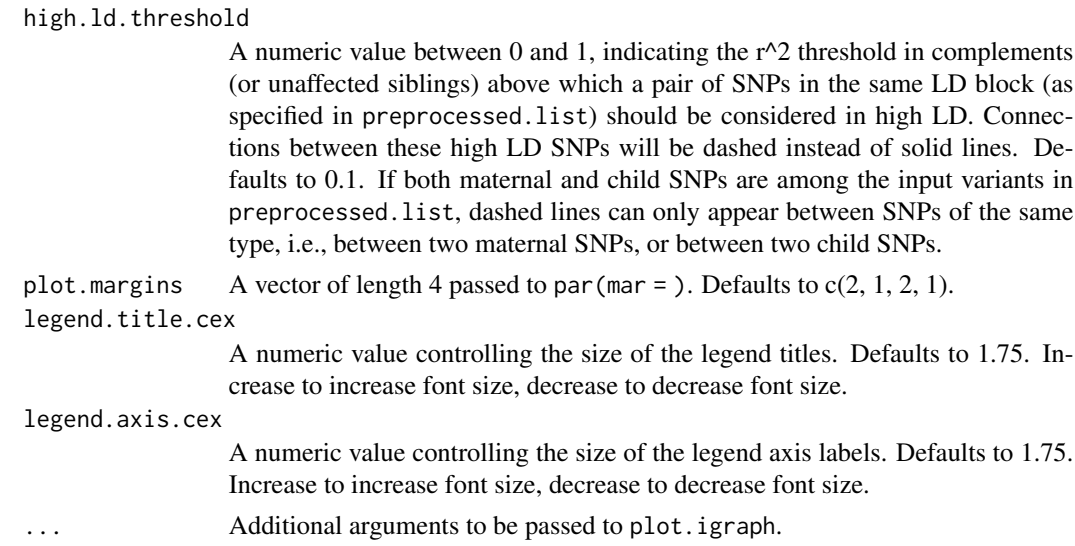

#### Value

An igraph object, if plot is set to FALSE.

#### Examples

```
data(case)
data(dad)
data(mom)
case <- as.matrix(case)
dad <- as.matrix(dad)
mom <- as.matrix(mom)
data(snp.annotations)
set.seed(1400)
# preprocess data
target.snps <- c(1:3, 30:32, 60:62, 85)
pp.list <- preprocess.genetic.data(case[, target.snps],
                                   father.genetic.data = dad[ , target.snps],
                                   mother.genetic.data = mom[ , target.snps],
                                   ld.block.vec = c(3, 3, 3, 1)## run GA for observed data
#observed data chromosome size 2
run.gadgets(pp.list, n.chromosomes = 5, chromosome.size = 2,
      results.dir = 'tmp_2',
       cluster.type = 'interactive',
       registryargs = list(file.dir = 'tmp_reg', seed = 1500),
       generations = 2, n.islands = 2, island.cluster.size = 1,
       n.migrations = 0)
 combined.res2 <- combine.islands('tmp_2', snp.annotations[ target.snps, ],
                                   pp.list, 2)
 unlink('tmp_reg', recursive = TRUE)
```

```
#observed data chromosome size 3
run.gadgets(pp.list, n.chromosomes = 5, chromosome.size = 3,
      results.dir = 'tmp_3',
      cluster.type = 'interactive',
      registryargs = list(file.dir = 'tmp_reg', seed = 1500),
      generations = 2, n.islands = 2, island.cluster.size = 1,
      n.migrations = 0)
combined.res3 <- combine.islands('tmp_3', snp.annotations[ target.snps, ],
                                   pp.list, 2)
unlink('tmp_reg', recursive = TRUE)
## create list of results
final.results <- list(combined.res2[1:3, ], combined.res3[1:3, ])
## compute edge scores
set.seed(20)
graphical.list <- compute.graphical.scores(final.results, pp.list,
                                            pval.thresh = 0.5)
## plot
set.seed(10)
network.plot(graphical.list, pp.list)
lapply(c("tmp_2", "tmp_3"), unlink, recursive = TRUE)
```
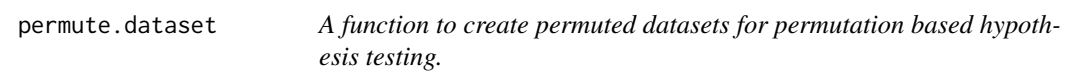

#### Description

This function creates permuted datasets for permutation based hypothesis testing of GADGETS fitness scores.

#### Usage

```
permute.dataset(
  preprocessed.list,
  permutation.data.file.path,
  n.permutations = 100,
  bp.param = bpparam())
```
#### Arguments

```
preprocessed.list
```
The output list from preprocess.genetic.data for the original genetic data.

<span id="page-32-0"></span>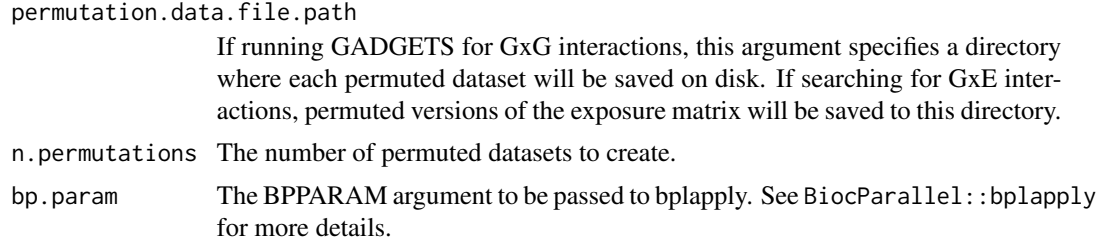

#### Value

If genetic data are specified, a total of n.permutations datasets containing pairs of case and complement data, where the observed case/complement status has been randomly flipped or not flipped, will be saved to permutation.data.file.path. If exposure data are specified, a total of n.permutations exposure matrices, where the observed exposures have been randomly re-assigned across the permuted 'families'.

#### Examples

```
data(case)
case <- as.matrix(case)
data(dad)
dad <- as.matrix(dad)
data(mom)
mom <- as.matrix(mom)
pp.list <- preprocess.genetic.data(case[, 1:10],
                               father.genetic.data = dad[, 1:10],
                               mother.genetic.data = mom[, 1:10],
                               ld.block.vec = c(10)set.seed(15)
perm.data.list <- permute.dataset(pp.list, "tmp_perm", n.permutations = 1)
unlink("tmp_perm", recursive = TRUE)
```
preprocess.genetic.data

*A function to pre-process case-parent triad or disease-discordant sibling data.*

#### Description

This function performs several pre-processing steps, intended for use before function run.gadgets.

#### Usage

```
preprocess.genetic.data(
  case.genetic.data,
  complement.genetic.data = NULL,
  father.genetic.data = NULL,
```

```
mother.genetic.data = NULL,
  ld.block.vec = NULL,
  bp.param = bpparam(),
  snp.sampling.probs = NULL,
  categorical.exposures = NULL,
  continuous.exposures = NULL,
  mother.snps = NULL,
  child.snps = NULL,
  lower.order.gxe = FALSE
)
```
#### **Arguments**

case.genetic.data

The genetic data of the disease affected children from case-parent trios or diseasediscordant sibling pairs. If searching for maternal SNPs that are related to risk of disease in the child, some of the columns in case.genetic.data may contain maternal SNP genotypes (See argument mother.snps for how to indicate which SNPs columns correspond to maternal genotypes). Columns are SNP allele counts, and rows are individuals. This object may either be of class matrix' OR of class 'big.matrix'. If of class 'big.matrix' it must be file backed as type 'integer' (see the bigmemory package for more information). The ordering of the columns must be consistent with the LD structure specified in ld.block.vec. The genotypes cannot be dosages imputed with uncertainty.

complement.genetic.data

A genetic dataset for the controls corresponding to the genotypes in case.genetic.data.For SNPs that correspond to the affected child in case.genetic.data, the corresponding column in complement.genetic.data should be set equal to mother allele count + father allele count - case allele count. If using disease-discordant siblings this argument should be the genotypes for the unaffected siblings. For SNPs in case.genetic.data that represent maternal genotypes (if any) the corresponding column in complement.genetic.data should be the paternal genotypes for that SNP. Regardless, complement.genetic.data may be an object of either class matrix' OR of class 'big.matrix'. If of class 'big.matrix' it must be file backed as type 'integer' (see the bigmemory package for more information). Columns are SNP allele counts, rows are families. If not specified, father.genetic.data and mother.genetic.data must be specified. The genotypes cannot be dosages imputed with uncertainty.

father.genetic.data

The genetic data for the fathers of the cases in case.genetic.data. This should only be specified when searching for epistasis or GxGxE effects based only on case-parent triads, and not when searching for maternal SNPs that are related to the child's risk of disease. Columns are SNP allele counts, rows are individuals. This object may either be of class 'matrix' OR of class 'big.matrix'. If of class big.matrix' it must be file backed as type 'integer' (see the bigmemory package for more information). The genotypes cannot be dosages imputed with uncertainty.

mother.genetic.data

The genetic data for the mothers of the cases in case.genetic.data. This

should only be specified when searching for epistasis or GxGxE effects based only on case-parent triads, and not when searching for maternal SNPs that are related to the child's risk of disease. Columns are SNP allele counts, rows are individuals. This object may either be of class 'matrix' OR of class 'big.matrix'. If of class big.matrix' it must be file backed as type 'integer' (see the bigmemory package for more information). The genotypes cannot be dosages imputed with uncertainty.

ld.block.vec An integer vector specifying the linkage blocks of the input SNPs. As an example, for 100 candidate SNPs, suppose we specify ld.block.vec <- c(25, 50, 25). This vector indicates that the input genetic data has 3 distinct linkage blocks, with SNPs 1-25 in the first linkage block, 26-75 in the second block, and 76-100 in the third block. Note that this means the ordering of the columns (SNPs) in case.genetic.data must be consistent with the LD blocks specified in ld.block.vec. In the absence of outside information, a reasonable default is to consider SNPs to be in LD if they are located on the same biological chromosome. If case, genetic, data includes both maternal and child SNP genotypes, we recommend considering any maternal SNP and any child SNP located on the same nominal biological chromosome as 'in linkage'. E.g., we recommend considering any maternal SNPs located on chromosome 1 as being 'linked' to any child SNPs located on chromosome 1, even though, strictly speaking, the maternal and child SNPs are located on separate pieces of DNA. If not specified, ld.block.vec defaults to assuming all input SNPs are in linkage, which may be overly conservative and could adversely affect performance.

bp.param The BPPARAM argument to be passed to bplapply when estimating marginal disease associations for each SNP. If using a cluster computer, this parameter needs to be set with care. See BiocParallel::bplapply for more details.

snp.sampling.probs

A vector indicating the sampling probabilities of the SNPs in case.genetic.data. SNPs will be sampled in the genetic algorithm proportional to the values specified. If not specified, by default, chi-square statistics of association will be computed for each SNP, and sampling will be proportional to the square root of those statistics. If user specified, the values of snp.sampling.probs need not sum to 1, they just need to be positive real numbers. See argument prob from function sample for more details.

#### categorical.exposures

(experimental) A matrix or data.frame of integers corresponding to categorical exposures corresponding to the cases in case.genetic.data. Defaults to NULL, which will result in GADGETS looking for epistatic interactions, rather than SNP by exposure interactions. categorical.exposures should not be missing any data; families with missing exposure data should be removed from the analysis prior to input.

#### continuous.exposures

(experimental) A matrix or data.frame of numeric values representing continuous exposures corresponding to the families in case.genetic.data. Defaults to NULL, which will result in GADGETS searching for epistatic interactions, rather than SNP by exposure interactions. continuous.exposures should not be missing any data; families with missing exposure data should be removed from the analysis prior to input.

- mother. snps If searching for maternal SNPs that are associated with disease in the child, the indices of the maternal SNP columns in object case.genetic.data. Otherwise does not need to be specified. child.snps If searching for maternal SNPs that are associated with disease in the child, the
- indices of the child SNP columns in object case.genetic.data. Otherwise does not need to be specified.

lower.order.gxe

(experimental) A boolean indicating whether, if multiple exposures of interest are input, E-GADGETS should search for only for genetic interactions with the joint combination of exposures (i.e., GxGxExE interactions), or if it should additionally search for lower-order interactions that involve subsets of the exposures that were input (i.e., GxGxE in addition to GxGxExE). The default, FALSE, restricts the search to GxGxExE interactions. Users should be cautious about including large numbers of input exposures, and, if they do, very cautious about setting this argument to TRUE.

#### Value

A list containing the following:

case.genetic.data A matrix of case/maternal genotypes.

- complement.genetic.data A matrix of complement/sibling/paternal genotypes. If running E-GADGETS, this is set to a 1x1 matrix whose single entry is 0, and not used
- **mother.genetic.data** If running E-GADGETS, A matrix of maternal genotypes, otherwise a 1x1 matrix whose single entry is 0.0, and not used
- **father.genetic.data** If running E-GADGETS, A matrix of mpaternal genotypes, otherwise a  $1x1$ matrix whose single entry is 0.0, and not used
- chisq.stats A vector of chi-square statistics corresponding to marginal SNP-disease associations, if snp.sampling.probs is not specified, and snp.sampling.probs otherwise.
- ld.block.vec A vector eaul to cumsum(ld.block.vec).
- exposure.mat A design matrix of the input categorical and continuous exposures, if specified. Otherwise NULL.
- E\_GADGETS A boolean indicating whether a GxGxE search is desired.
- mother.snps A vector of the column indices of maternal SNPs in case.genetic.data, set to NULL if not applicable.
- child.snps A vector of the column indices of child SNPs in case.genetic.data, set to NULL if not applicable.

#### Examples

```
data(case)
data(dad)
data(mom)
case <- as.matrix(case)
dad <- as.matrix(dad)
mom <- as.matrix(mom)
res <- preprocess.genetic.data(case[, 1:10],
```

```
father.genetic.data = dad[, 1:10],
mother.genetic.data = mom[, 1:10],
ld.block.vec = c(10)
```
<span id="page-36-0"></span>run.gadgets *A function to run the GADGETS algorithm to detect multi-SNP effects in case-parent triad studies.*

#### Description

This function runs the GADGETS algorithm to detect multi-SNP effects in case-parent triad studies.

#### Usage

```
run.gadgets(
  data.list,
 n.chromosomes,
 chromosome.size,
  results.dir,
  cluster.type,
  registryargs = list(file.dir = NA, seed = 1500),resources = list(),
  cluster.template = NULL,
  n.workers = min(detectCores() - 2, n.islands/island.cluster.size),
  n.chunks = NULL,
  n.different.snps.weight = 2,
  n.both.one.weight = 1,
 weight.function.int = 2,
  generations = 500,
  gen.same.fitness = 50,
  initial.sample.duplicates = FALSE,
  snp.sampling.type = "chisq",
  crossover.prop = 0.8,
  n.islands = 1000,
  island.cluster.size = 4,
  migration.generations = 50,
 n.migrations = 20,
  recessive.ref.prop = 0.75,
  recode.test.stat = 1.64,
  n.random.chroms = 10000,
 null.mean.vec = NULL,
  null.sd.vec = NULL
)
```
## Arguments

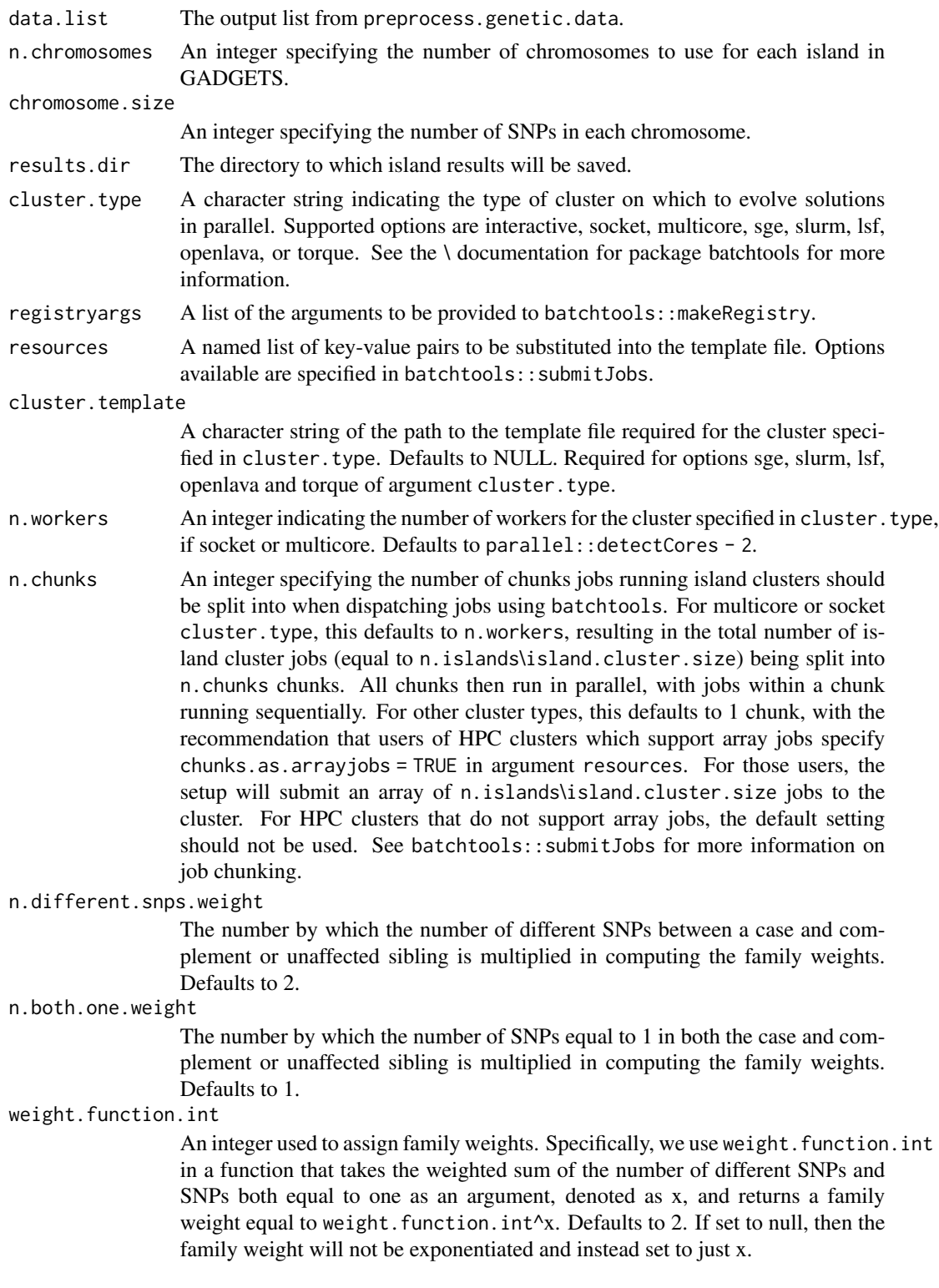

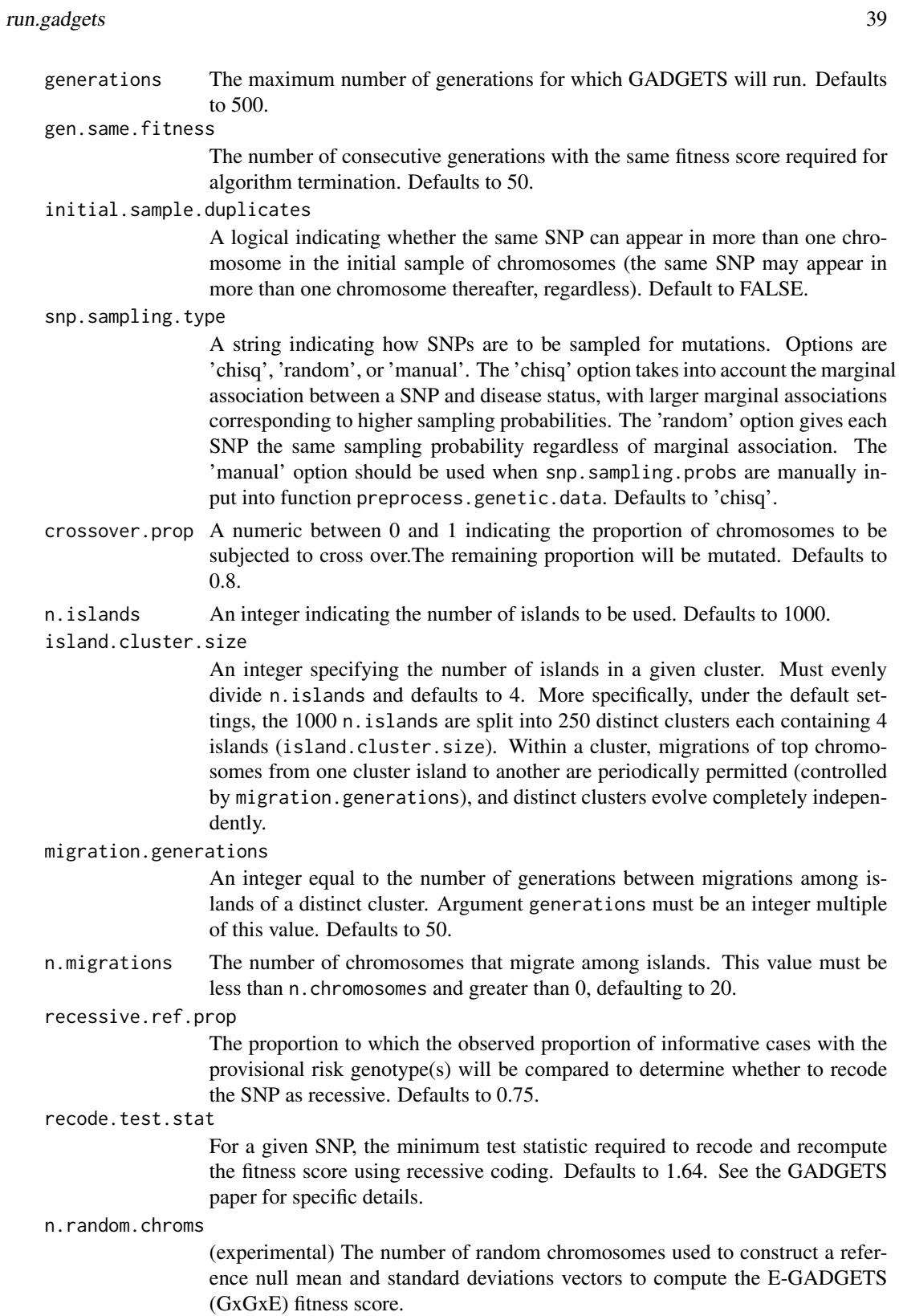

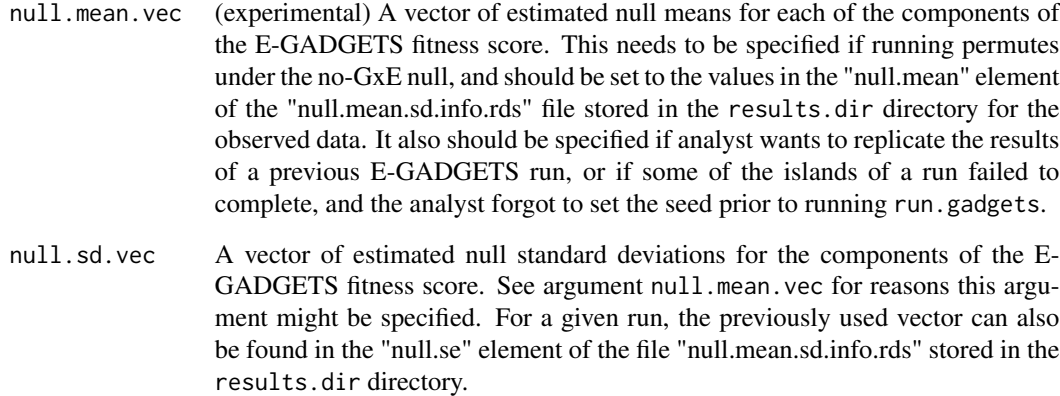

#### Value

For each island, a list of two elements will be written to results.dir:

top.chromosome.results A data.table of the final generation chromosomes, their fitness scores, and, for GADGETS, additional information pertaining to nominated risk-related genotypes. See the package vignette for an example and the documentation for chrom.fitness.score for additional details.

n.generations The total number of generations run.

#### Examples

```
data(case)
case <- as.matrix(case)
data(dad)
dad <- as.matrix(dad)
data(mom)
mom <- as.matrix(mom)
pp.list <- preprocess.genetic.data(case[, 1:10],
                                   father.genetic.data = dad[, 1:10],
                                   mother.genetic.data = mom[ , 1:10],
                                   ld.block.vec = c(10)run.gadgets(pp.list, n.chromosomes = 4, chromosome.size = 3,
            results.dir = 'tmp', cluster.type = 'interactive',
            registryargs = list(file.dir = 'tmp_reg', seed = 1500),
            generations = 2, n.islands = 2, island.cluster.size = 1,
            n.migrations = 0)
unlink('tmp_bm', recursive = TRUE)
unlink('tmp', recursive = TRUE)
unlink('tmp_reg', recursive = TRUE)
```
<span id="page-40-0"></span>

#### Description

A data.frame containing the RSID, REF allele and ALT allele for each SNP in the example datasets case, mom, and dad. The SNPs are in the same order as they appear in the example dataset columns.

#### Usage

```
data(snp.annotations)
```
#### Format

A data frame with 100 rows and 3 variables

snp.annotations.mci *RSID, REF, and ALT annotations for example dataset SNPs*

#### Description

A data.frame containing the RSID, REF allele and ALT allele for each SNP in the example datasets case.mci, mom.mci, dad.mci, case.gxe, mom.gxe, and dad.gxe. The SNPs are in the same order as they appear in the example dataset columns.

#### Usage

data(snp.annotations.mci)

#### Format

A matrix with 24 rows and 3 variables

# <span id="page-41-0"></span>Index

∗ datasets case, [2](#page-1-0) case.gxe, [3](#page-2-0) case.mci, [3](#page-2-0) dad, [11](#page-10-0) dad.gxe, [11](#page-10-0) dad.mci, [12](#page-11-0) exposure, [14](#page-13-0) mom, [28](#page-27-0) mom.gxe, [28](#page-27-0) mom.mci, [29](#page-28-0) snp.annotations, [41](#page-40-0) snp.annotations.mci, [41](#page-40-0) case, [2](#page-1-0) case.gxe, [3](#page-2-0) case.mci, [3](#page-2-0) chrom.fitness.score, [4](#page-3-0) combine.islands, [6](#page-5-0) compute.graphical.scores, [8](#page-7-0) dad, [11](#page-10-0) dad.gxe, [11](#page-10-0) dad.mci, [12](#page-11-0) epistasis.test, [12](#page-11-0) epistasisGA, [14](#page-13-0) exposure, [14](#page-13-0) GADGETS, [15](#page-14-0) global.test, [19](#page-18-0) GxE.fitness.score, [24](#page-23-0) GxE.test, [26](#page-25-0) mom, [28](#page-27-0) mom.gxe, [28](#page-27-0) mom.mci, [29](#page-28-0) network.plot, [29](#page-28-0) permute.dataset, [32](#page-31-0)

preprocess.genetic.data, [33](#page-32-0) run.gadgets, [37](#page-36-0) snp.annotations, [41](#page-40-0) snp.annotations.mci, [41](#page-40-0)